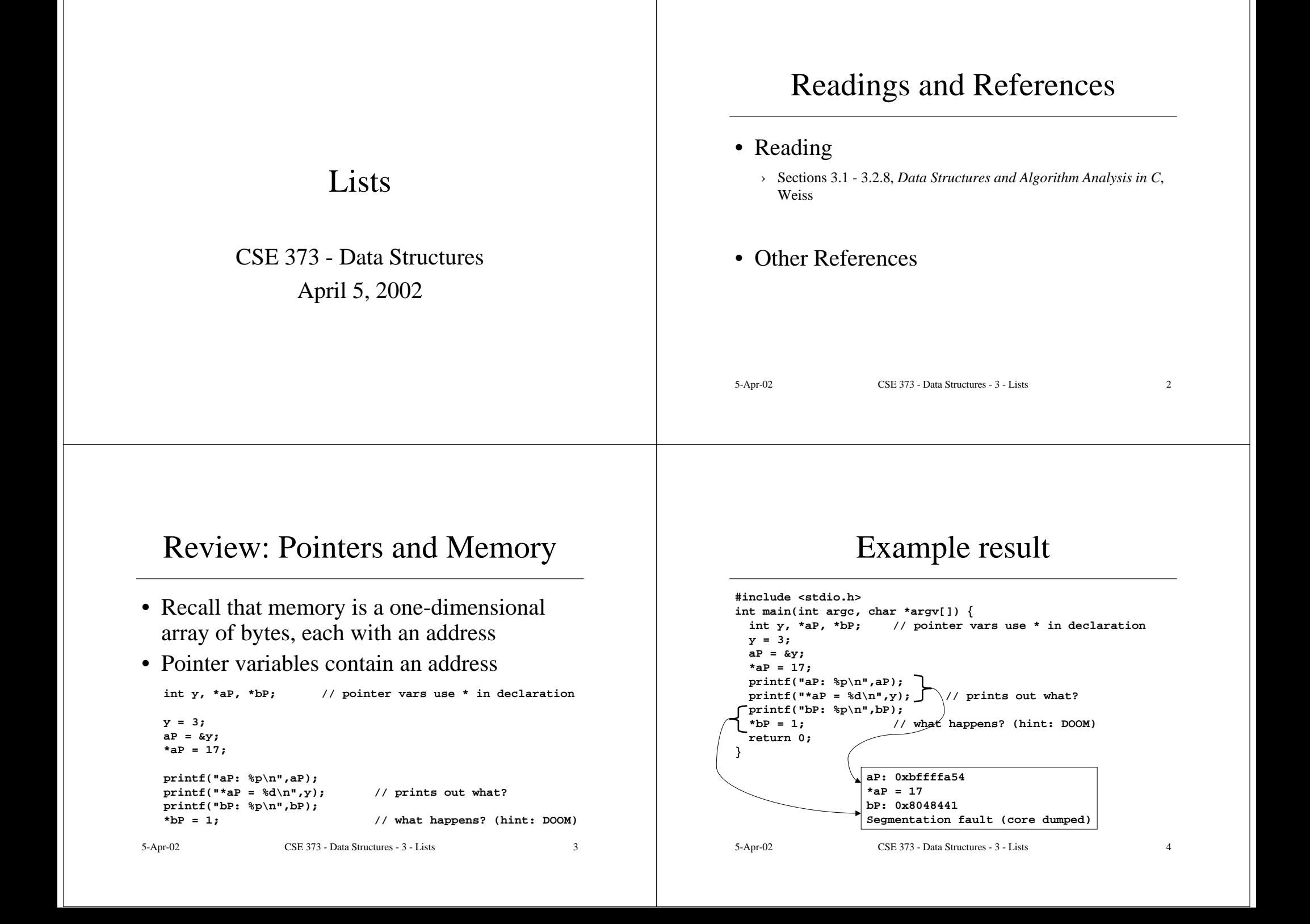

## Review: Memory Management

- Use "malloc" to allocate a specified number of bytes for new variables
	- $AP = (int * )$  malloc(sizeof(int));
	- › Use the sizeof operator to compute the number of bytes needed for the data type
	- > malloc <u>does not initialize</u> the memory
- To deallocate memory, use "free" and pass a pointer to an object allocated with malloc **free(aP);**

5-Apr-02 CSE 373 - Data Structures - 3 - Lists 5

# List ADT

5-Apr-02 CSE 373 - Data Structures - 3 - Lists 6 • What is a List?  $\rightarrow$  Ordered sequence of elements  $\rm A_1, A_2, ..., A_N$ • Elements may be of arbitrary type, but all are the same type • Common List operations are › Insert, Find, Delete, IsEmpty, IsLast, FindPrevious, First, Kth, Last

# List Implementations

- Two types of implementation:
	- › Array-Based
	- › Pointer-Based

## List: Array Implementation

- Basic Idea:
	- › Pre-allocate a big array of size MAX\_SIZE
	- › Keep track of current size using a variable **count**
	- › Shift elements when you have to insert or delete

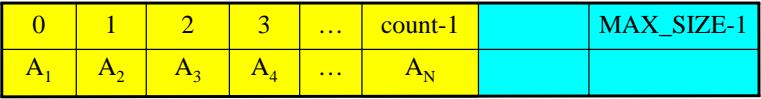

## List: Array Implementation

**typedef struct \_ListInfo ( ElementType \*theArray; //= malloc(MAX\_SIZE\*sizeof(ElementType))**  $int$  $count$ **;**  $// = 0$ **int maxsize; //=MAX\_SIZE } typedef ListInfo \*List; typedef int Position;**

#### **//Empty list has allocated array and count <sup>=</sup> 0**

**Need to define: void Insert(List L, ElementType E, Position P) // Example: Insert E at position P <sup>=</sup> 2**

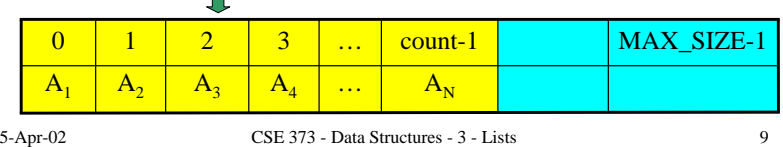

### Array List Insert Operation

• Basic Idea: Insert new item and shift old items to the right.

```
void Insert(List L, ElementType e, Position p) {
  Position current;
  if (p > L->count || L->count == MAX_SIZE) exit(1);
  current = L->count;
  \text{while} \left( \text{current} \right) = \text{p} \right)L->a[current] = L->a[current-1];current--;
  }
  L->a[current] = e;L->count++;
}
```
5-Apr-02 CSE 373 - Data Structures - 3 - Lists 10

# Array List Insert Running Time

- Running time for N elements?
- On average, must move half the elements to make room
- Worst case is insert at position 0. Must move all N items down one position before the insert
- This is O(N) running time.

#### List: Pointer Implementation

- Basic Idea:
	- › Allocate little blocks of memory (nodes) as elements are added to the list
	- › Keep track of list by linking the nodes together
	- › Change links when you want to insert or delete

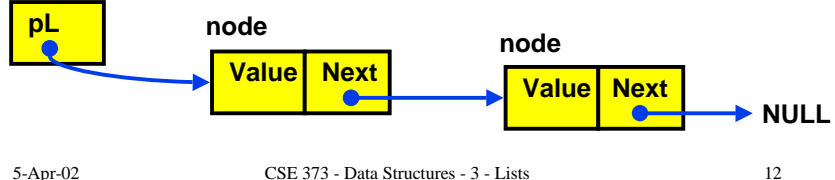

### List: A Pointer Implementation

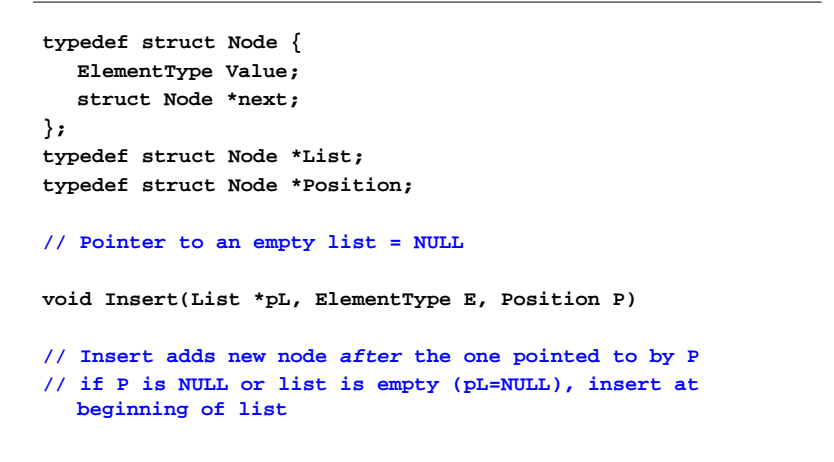

#### 5-Apr-02 CSE 373 - Data Structures - 3 - Lists 13

#### Pointer-Based Linked List

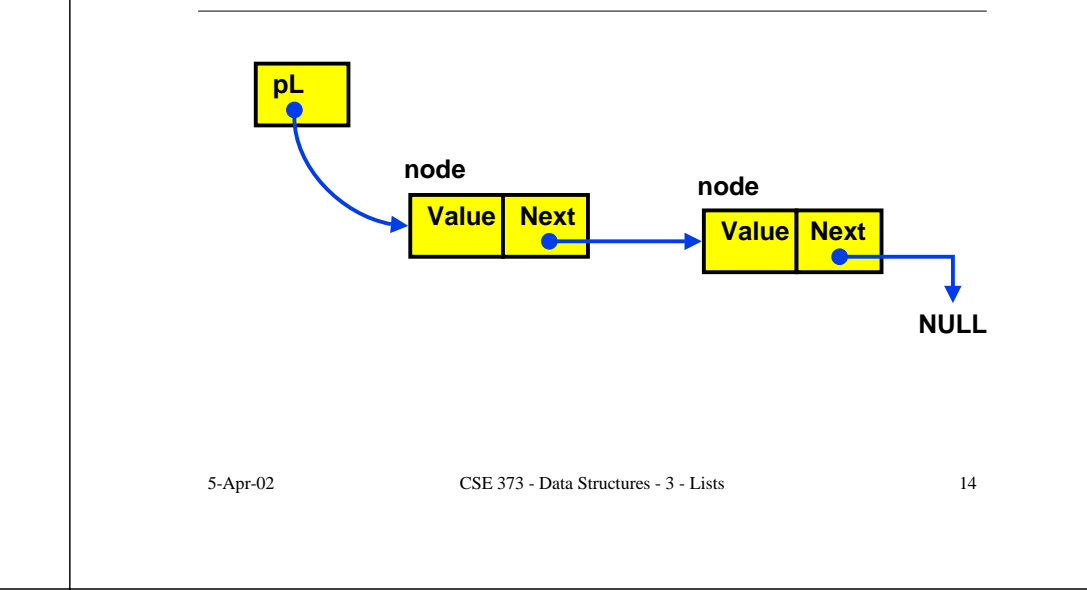

#### List: A Pointer Implementation

**// Insert adds new node after the one pointed to by P** // if P is NULL or list is empty, insert at beginning of list

```
5-Apr-02 CSE 373 - Data Structures - 3 - Lists 15
void Insert(List *pL, ElementType E, Position P)
  Position newItem;
  newItem = (struct Node *)malloc(sizeof(struct Node));
  FatalErrorMemory(newItem);
  newItem->Value = E;
  if (pL == NULL || P == NULL) { //insert at head of list
       newItem->next = pL;
       pL = newItem;
  }
  else { // insert newItem after the node pointed to by P
       newItem->next = P->next;
       P->next = newItem;
  }
```
### Pointer-based Insert Operation

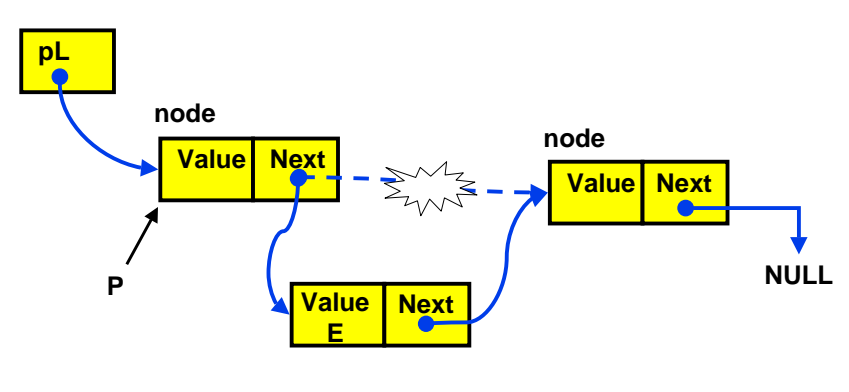

#### **Insert the value E after P**

# Using a Header Node

- If the List pointer points to first item, then › any change in first item changes List itself › need special checks if List pointer is NULL › **L->next** is invalid (L is not a Node struct)
- Solution: Use "header node" at beginning of all lists (see text)
	- › List pointer always points to header node, which points to first actual list item
	- › Simplifies the code, but you need to remember that there is an "empty" node at the start of the list

```
5-Apr-02 CSE 373 - Data Structures - 3 - Lists 17
```
# Pointer Implementation Issues

- Whenever you break a list, your code should fix the list up as soon as possible
	- › Draw pictures of the list to visualize what needs to be done
- Pay special attention to boundary conditions:
	- › Empty list
	- › Single item same item is both first and last
	- › Two items first, last, but no middle items
	- › Three or more items first, last, and middle items

# Linked List with Header Node

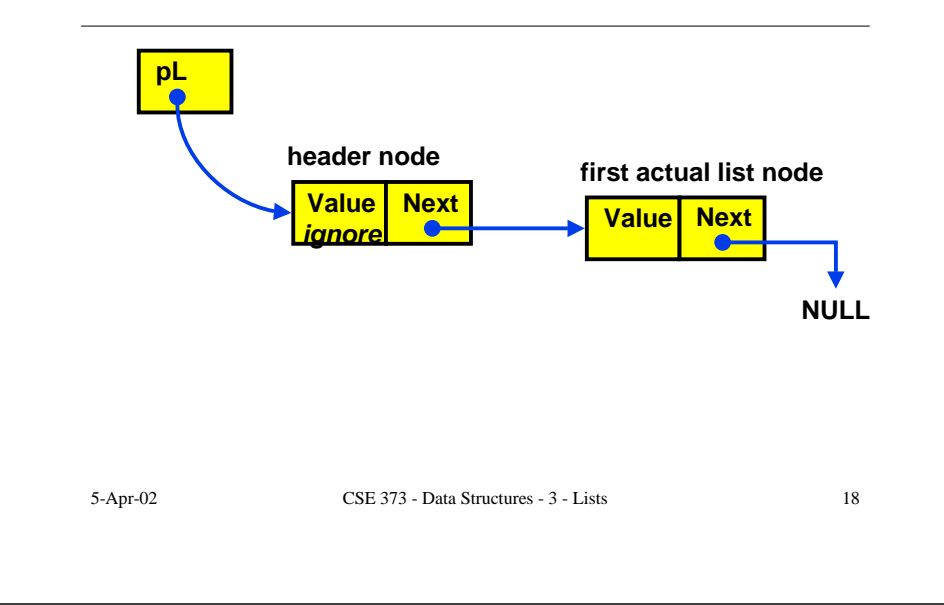

# Pointer List Insert Running Time

- Running time for N elements?
- Insert takes constant time  $(O(1))$
- Does not depend on input size
- Compare to array bases list which is  $O(N)$

# Pointer-Based Linked List Delete

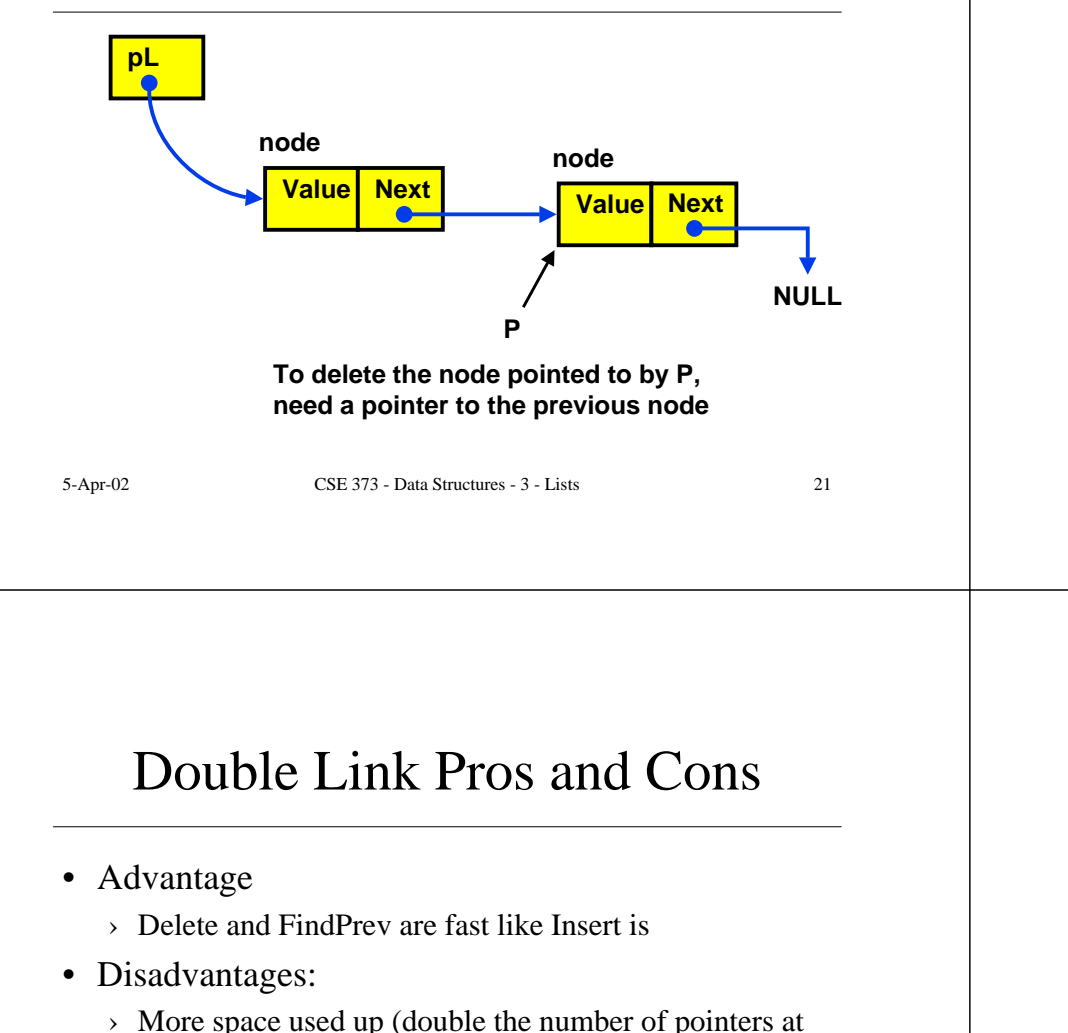

- Doubly Linked Lists
- FindPrev (and hence Delete) is slow because we cannot go directly to previous node
- Solution: Keep a "previous" pointer at each node

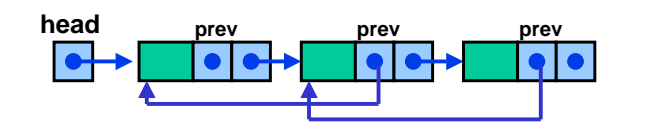

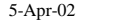

CSE 373 - Data Structures - 3 - Lists 22

- › More space used up (double the number of pointers at each node)
- › More book-keeping for updating the two pointers at each node

# Circularly Linked Lists

- Set the pointer of the last node to first node instead of NULL
- Useful when you want to iterate through whole list starting from any node
	- › No need to write special code to wrap around at the end
- Circular doubly linked lists speed up both the Delete and Last operations

# Polynomial ADT

5-Apr-02 CSE 373 - Data Structures - 3 - Lists 25 • Store and manipulate single variable polynomials with non-negative exponents  $\rightarrow$  10x<sup>3</sup> + 4x<sup>2</sup> + 7 ( = 10x<sup>3</sup> + 4x<sup>2</sup> + 0x<sup>1</sup> + 7x<sup>0</sup>) Store coefficients  $C_i$  and exponents i • ADT operations › Addition: C[i] <sup>=</sup> A[i] <sup>+</sup> B[i]; › Multiplication: C[i+j] <sup>=</sup> C[i+j] <sup>+</sup>  $A[i]*B[j];$ 5-Apr-02 CSE 373 - Data Structures - 3 - Lists 26 • Array Implementation:  $C[i] = C_i$  $\rightarrow$  E.g. C[3] = 10, C[2] = 4, C[1] = 0, C[0] = 7 • Problem with Array implementation › High-order sparse polynomials require large sparse arrays  $\rightarrow$  E.g. 10X<sup>3000</sup> + 4 X<sup>2</sup>+ 7  $\rightarrow$  Waste of space and time  $(C_i$  are mostly 0s) • Instead, use singly linked lists, sorted in decreasing order of exponents 5-Apr-02 CSE 373 - Data Structures - 3 - Lists 27 Bucket Sort: Sorting integers • Bucket sort: N integers in the range 0 to B-1 › Array Count has B elements ("buckets"), initialized to 0 › Given input integer i, Count[i]++ › After reading all N numbers go through the B buckets and read out the resulting sorted list › N operations to read and record the numbers plus B operations to recover the sorted numbers 5-Apr-02 CSE 373 - Data Structures - 3 - Lists 28 Radix Sort: Sorting integers • Radix sort = multi-pass bucket sort of integers in the range 0 to  $B^P-1$ › Bucket-sort from least significant to most significant "digit" (base B) › Use linked list to store numbers that are in same bucket  $\rightarrow$  Requires P\*(B+N) operations where P is the number of passes (the number of base B digits in the largest possible input number)

Polynomial Implementation